# **Układ pomiarowy CoachLab II**

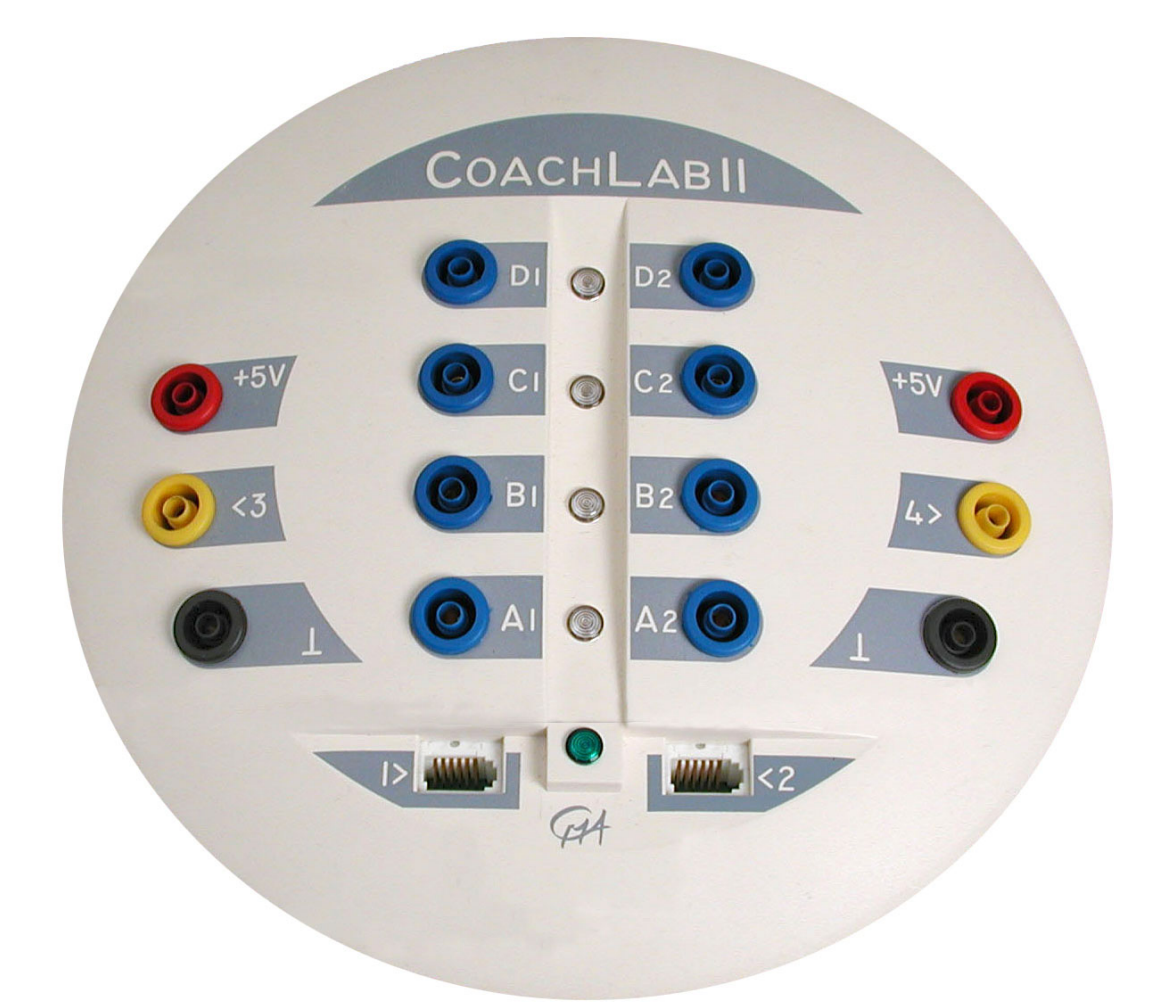

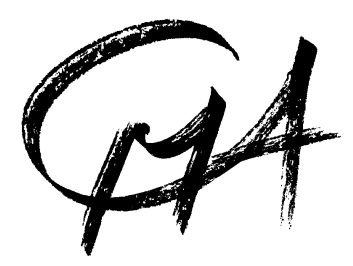

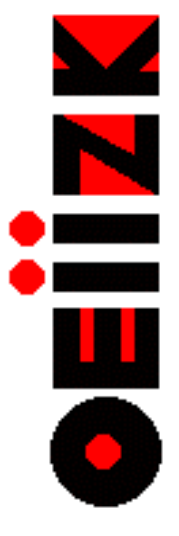

Warszawa, 2003

#### **Wprowadzenie**

CoachLab II jest wielofunkcyjnym układem pomiarowym, który posiada szerokie możliwości w zakresie wykonywania pomiarów wspomaganych komputerowo i sterowania. Jest on przygotowany do współpracy z obecną i przyszła generacją szybkich komputerów. gdyż ma wbudowany własny mikroprocesor i pamięć. Z komputerem łączy się go przez port szeregowy, a zasilany jest z zewnętrznego zasilacza sieciowego.

CoachLab II ma dwa wejścia 4 mm i dwa wejścia typu BT do podłączenia czujników. Każde z nich może być używane jako wejście licznikowe<sup>[1,2](#page-1-0)</sup>lub dla pomiarów wyzwalanych. Jest też wejście cyfrowe, do którego można podłączyć nawet dwa ultradźwiękowe mierniki odległości lub dwustanowy licznik.

Do sterowania różnych aktuatorów są cztery pary wyjść dwukierunkowych.

W przewodniku tym opisano CoachLab II, sposób połączenia z komputerem i podłączenia czujników i aktuatorów.

#### **Wbudowany system**

Niedogodnością nowoczesnych systemów operacyjnych, takich jak Windows 95/98 i Windows NT 4.0 jest, że wykonywane pomiary mogą być przerywane na krótki okres przez wykonywanie innych zadań (wielozadaniowość). Stanowi to problem przy dużej częstotliwości próbkowania. Rozwiązaniem jest kontrolowanie pomiarów przez oddzielny, autonomiczny procesor i przechowywanie wyników w odpowiedniej pamięci.

Takie rozwiązanie zastosowano w CoachLabie II. Posiada on własny procesor i pamięć. Po uruchomieniu pomiaru przez program CoachLab II prowadzi dalej pomiary samodzielnie i gromadzi dane w lokalnej pamięci. Dane są wysyłane do komputera przez port szeregowy. Jeśli proces ten zostaje przerwany przez inne zadania systemu operacyjnego, dane nie są tracone, pojawiają się na ekranie z niewielkim opóźnieniem.

CoachLab II można nazwać "wbudowanym systemem". Podobny rodzaj systemów stosuje się obecnie na dużą skalę w urządzeniach takich jak pralki, odtwarzacze wideo, itp.

## **Własności interfejsu CoachLab II**

Na konsoli interfejsu CoachLab II znajdują się (rys.1):

1. 2 wejścia do czujników z wtykami BT, które mogą być także używane jako wejścia licznikowe lub dla pomiarów wyzwalanych.

Wejścia BT mają możliwość automatycznego rozpoznawania czujników.

- 2. 2 wejścia do podłączenia czujników z wtykami 4 mm (czerwone, żółte i czarne); mogą być też używane jako wejścia licznikowe lub dla pomiarów wyzwalanych.
- 3. 4 pary wyjść dwukierunkowych do sterowania.
- 4. Gniazdo do podłączenia wtyczki zewnętrznego zasilacza sieciowego.
- 5. Gniazdo 9-igłowe do kabla łączącego konsolę z portem szeregowym komputera.
- 6. Wejście cyfrowe do podłączenia (1 lub 2) ultradźwiękowych mierników odległości (TI CBR lub detektora ruchu CMA) lub licznika.
- 7. 4 czerwone/zielone diody świecące sygnalizujące stan każdego z kanałów wyjściowych.
- 8. Zieloną diodę, która świeci przy prawidłowym zasilaniu CoachLaba II.

<span id="page-1-0"></span> $\frac{1}{1}$  $\frac{1}{2}$ Jedno wejście może służyć jako licznik czasu. Pozostałe mogą być używane jako normalne wejścia analogowe w czasie tego samego pomiaru. 2

<span id="page-1-1"></span>Działanie licznika na wejściu analogowym: CoachLab II posiada możliwość ustawienia progu sygnału wejścia analogowego. Jeżeli sygnał czujnika analogowego przekroczy wartość progową w określonym kierunku, licznik zostaje zwiększony o jeden.

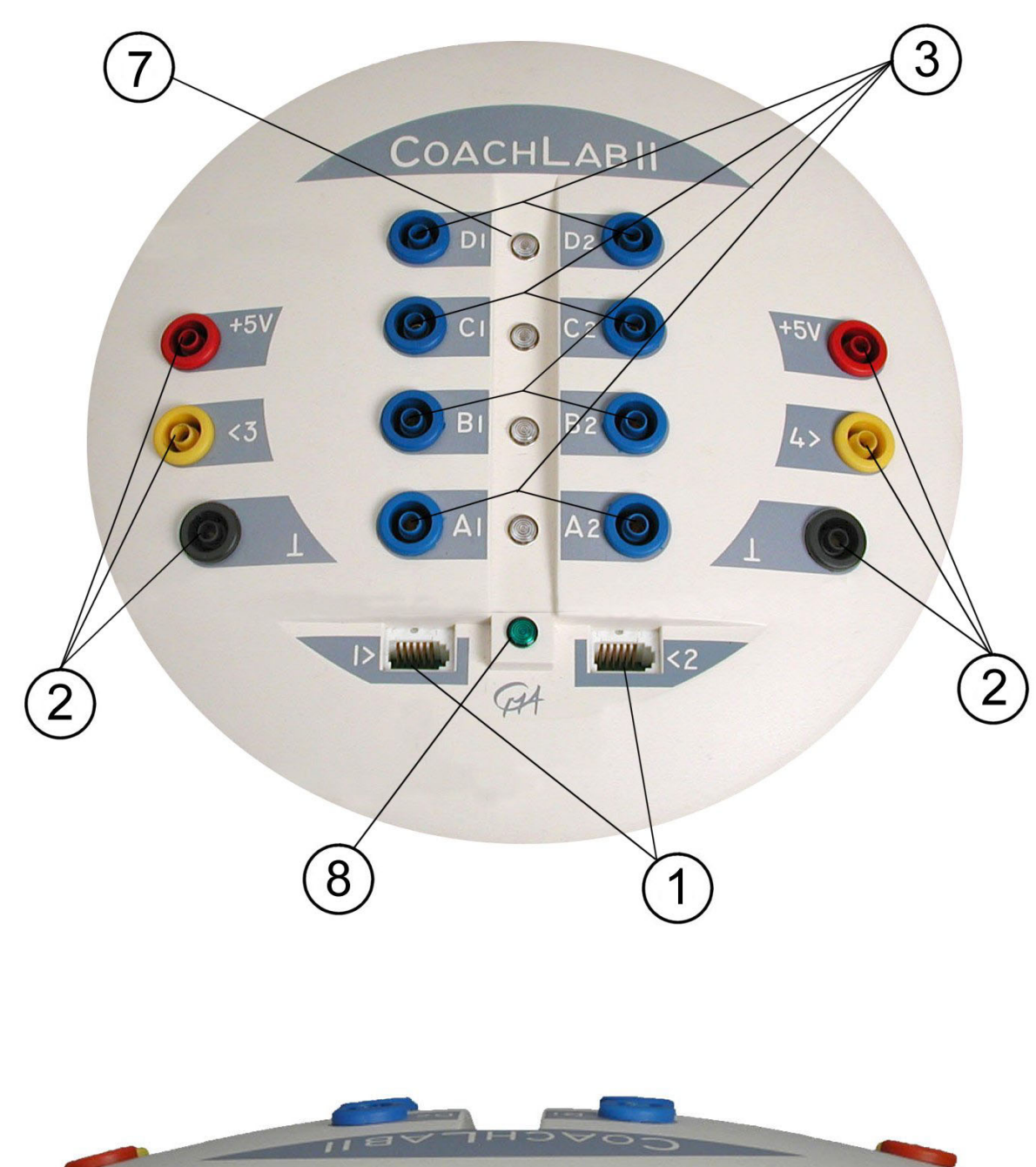

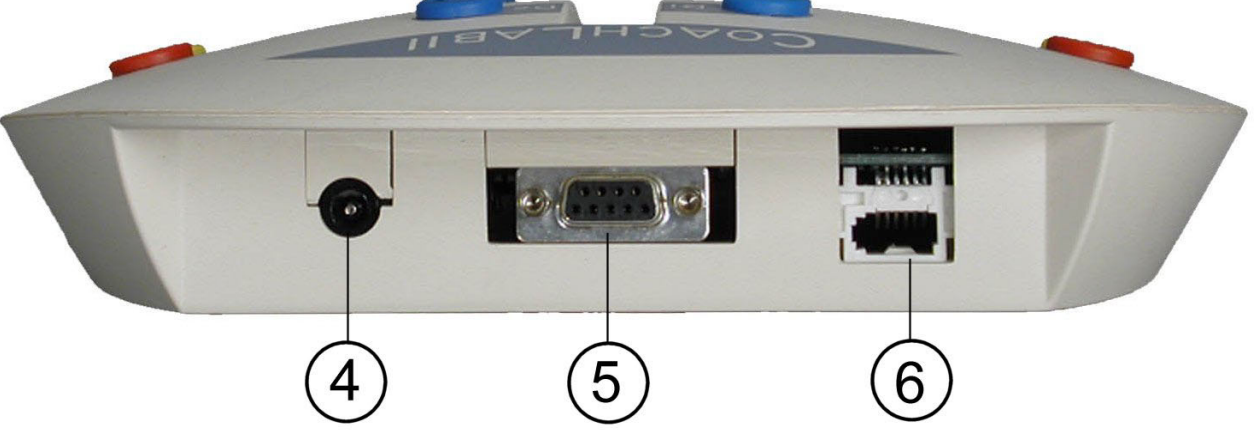

Rys. 1. Konsola pomiarowa CoachLaba II (widok z przodu i od tyłu). Oznaczenia opisano na poprzedniej stronie.

## **Podłączenie CoachLaba II do komputera**

- − Wtyczkę kabla 9-igłowego należy podłączyć do konsoli
- − Drugą wtyczkę tego kabla podłączyć do portu szeregowego komputera<sup>[3](#page-3-0)</sup>
- − Podłączyć zasilacz do konsoli i włączyć do sieci; prawidłowe podłączenie zasilania sygnalizuje zapalenie zielonej diody (8)
- − Ustawić przełącznik napięcia na zasilaczu na12 V; podłączyć wtyczkę tak, że biegun dodatni jest na wewnętrznym styku wtyczki (patrz instrukcja zasilacza)

## **Ustawienia portu szeregowego**

CoachLab II pracuje przy następujących szybkościach transmisji: 9600, 19200, 38400, 57600 i 115200. Po każdym włączeniu zasilania szybkość transmisji jest ustawiona na 9600 bodów (ustawienie standardowe). Zmiana szybkości transmisji jest możliwa w czasie instalacji programu Coach 5 lub w czasie pracy (menu *Narzędzia/Instaluj*). W większości przypadków nie jest to jednak konieczne.

## **Resetowanie CoachLaba II**

W przypadku jakichkolwiek problemów komunikacyjnych najlepiej zresetować CoachLaba II poprzez wyjęcie wtyczki zasilacza (zanim zacznie się szukać innych przyczyn). Z reguły rozwiązuje to problem komunikacji układu z komputerem.

## **Podłączenie czujników**

Jednocześnie można dołączyć 4 czujniki. Dostępne są przełączki do zamiany wejść typu BT na wejścia 4-mm i odwrotnie (nie wchodzą one w skład zestawu).

## **Podłączenie aktuatorów**

Każda para gniazd od A do D działa jako dwukierunkowy kanał wyjściowy.

Maksymalny prąd obciążenia dla każdego kanału wynosi 0,6 A. Dla dostarczonego zasilacza całkowity prąd dla wszystkich kanałów nie może przekraczać 1 A. Można więc na przykład włączyć dwa silniczki pobierające prąd 0,5 A do dwóch kanałów wyjściowych.

Kanały mogą być ustawiane na 16 różnych poziomach mocy wyjściowej. Moc jest regulowana przez włącznie i wyłączanie napięcia 12 V z częstotliwością 625 Hz<sup>[4](#page-3-1)</sup>.

<span id="page-3-0"></span> $\frac{1}{3}$ <sup>3</sup> Jeżeli dostępny jest tylko port z wtykiem 25-igłowym należy zastosować przełączkę 9/25, która wchodzi w skład zestawu 4 Poziom mocy wyjściowej może być ustawiany programowo.

<span id="page-3-1"></span>

## **CoachLab II: Parametry techniczne**

CoachLab II jest wielofunkcyjnym interfejsem do pomiarów i sterowania zawierającym własny procesor i pamięć.

Połączenie z komputerem

Połączenie przez złącze 9-igłowe (żeńskie) za pośrednictwem dołączonego kabla do portu szeregowego komputera w celu transmisji danych pomiarowych (patrz niżej opis kabla).

Zewnętrzne źródło zasilania

Zasilacz sieciowy z wtyczką DC 2,[5](#page-4-0) mm, biegun  $(+)$  wewnątrz.<sup>5</sup> Ten sam zasilacz zasila również kanały wyjściowe. Maksymalne napięcie: 12 V (polecane); minimalne napięcie: 9 V. Zasilacz jest zabezpieczony szybkim bezpiecznikiem topikowym 2A (5 x 20 mm) umieszczonym na płytce obwodu drukowanego.

Wejścia

− Przetwornik analogowo-cyfrowy: Rozdzielczość: 12-bit Maksymalna częstotliwość próbkowania: patrz tabela poniżej. Autonomiczny pomiar czasu przez wbudowany zegar.

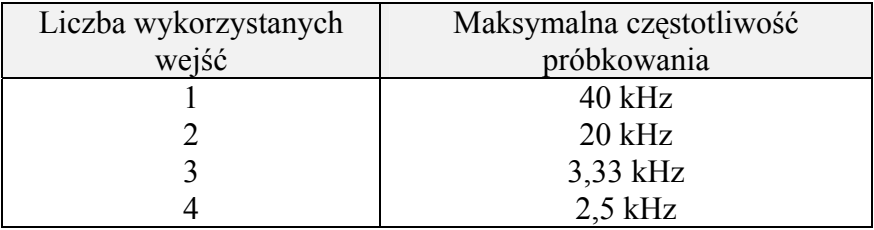

− 4 wejścia analogowe: 2 z gniazdem 4 mm i 2 typu BT. Zakres (dla wszystkich wejść): 0 do 5 V i –10 do +10 V (ustawiany programowo); Impedancja wejściowa: 100 kΩ;

Jedno z wejść analogowych może pełnić rolę licznika $^6$  lub wejścia dla pomiarów wyzwalanych. W przypadku pomiarów wyzwalanych rzeczywiste wartości czasu dla kolejnych punktów pomiarowych są odczytywane z pamięci CoachLaba II (rozdzielczość 0,1ms).

Zakres mierzonych częstotliwości –  $20$  kHz.

− Wejścia BT

Oporność obciążenia czujnika temperatury (NTC): 15 kΩ

Oporność obciążenia rozpoznawania czujnika: 10 kΩ.

Wejścia BT mają możliwość automatycznego rozpoznawania czujnika<sup>[7](#page-4-2)</sup>.

dla zakresu od 0 do 5 V: próg wyzwalania 2,5 V, kierunek ujemny i histereza 10 mV;

dla zakresu  $-10$  do 10 V: próg wyzwalania ) 0 V, kierunek ujemny i histereza 40 mV.

<span id="page-4-0"></span> $\frac{1}{5}$  Gdy zastosuje się niewłaściwą polaryzację, CoachLab II nie będzie zasilany, gdyż wejście jest zabezpieczone dioda.

<span id="page-4-1"></span><sup>&</sup>lt;sup>6</sup> W programie *Coach 5 Junior dla CoachLab* parametry sygnału impulsowego, który ma być zliczany, powinny być następujące:

W programie *Coach 5* parametry sygnału muszą być ustawiane programowo.

<span id="page-4-2"></span><sup>&</sup>lt;sup>7</sup> Większość czujników nie jest przygotowana do automatycznego rozpoznawania.

− Wejście BT do bezpośredniego dołączenia czujników ruchu (CBR lub CMA)<sup>[8](#page-5-0)</sup>.

#### Kanały wyjściowe

- − Cztery dwukierunkowe kanały wyjściowe.
- − Maksymalny prąd z każdego kanału: 0,6 A (obciążenie ciągłe); Łączny maksymalny prąd ze wszystkich kanałów: 1,0 A (obciążenie ciągłe).
- − Jest 16 poziomÛw ustawienia mocy wyjściowej. Moc jest redukowana przez okresowe włączanie i wyłączanie napięcia 12 V z częstotliwością 625 Hz.

#### Wskaźniki LED

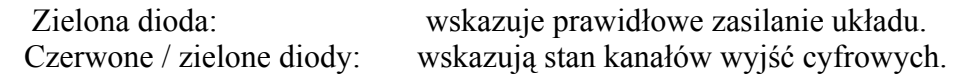

#### Wymiary

 Średnica: około 21 cm, wysokość około 3,5 cm. Waga: około 400 g.

Specyfikacja kabla połączeniowego

CoachLab II jest połączony z komputerem za pośrednictwem standardowego kabla do transmisji szeregowej z 9 igłowymi wtykami męskim i żeńskim. Należy stosować dołączony kabel; kabel modemowy nie będzie działał!

Do komputerów wyposażonych w port szeregowy z gniazdem 25 igłowym kabel można dołączyć za pośrednictwem dołączonej przejściówki 9 na 25 igieł.

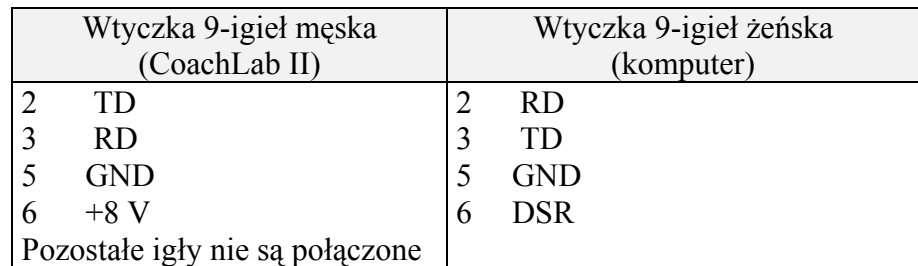

#### **Opracowanie**

### **CENTRE FOR MICROCOMPUTER APPLICATIONS**

Kruislaan 404, 1098 SM Amsterdam, The Netherlands

Fax: +31 20 5255866, e-mail: [cma@science.uva.nl,](mailto:cma@science.uva.nl) <http://www.cma.science.uva.nl/english>

#### **OŚRODEK EDUKACJI INFORMATYCZNEJ I ZASTOSOWAŃ KOMPUTERÓW**

02-026 Warszawa, ul. Raszyńska 8/10

fax: (0-22) 822 48 62, e-mail: [ctn@oeiizk.waw.pl,](mailto:ctn@oeiizk.waw.pl) http://www.oeiizk.waw.pl

<span id="page-5-0"></span><sup>-&</sup>lt;br>8 <sup>8</sup> Do właczenia dwóch czujników równocześnie konieczny jest specjalny kabel rozgałęziony (nie dołączony).